#### LOGOMARCA DA EMPRESA

#### **ANEXO II**

### **MODELO SUGERIDO PARA APRESENTAÇÃO DA PROPOSTA COMERCIAL**

Ao

**SERVIÇO SOCIAL DO COMÉRCIO – SESC**  Departamento Regional em Goiás Comissão de Licitação **Pregão Eletrônico nº 0185/2023-PG**

CNPJ: \_\_\_\_\_\_\_\_\_\_\_\_\_\_\_\_\_\_\_\_\_\_\_\_\_\_\_\_

RAZÃO SOCIAL: \_\_\_\_\_\_\_\_\_\_\_\_\_\_\_\_\_\_\_\_\_

A presente proposta tem como objeto Prestação de Serviço de Limpeza e Higienização de Caixa d'água superior e reservatório de água térreo, limpeza e desinfecção de caixa de gordura da cozinha da Unidade do Sesc Anápolis, Sesc Campinas, Sesc Faiçalville, Mesa Brasil e Sesc Universitário, de acordo com as especificações mínimas obrigatórias constantes no Termo de Referência do processo Pregão Eletrônico nº 0185/2023-PG do Departamento Regional do Sesc Goiás. Apresentamos abaixo os valores ofertados por nossa empresa:

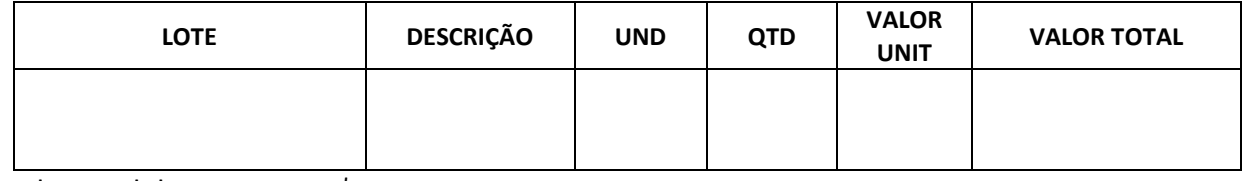

Valor total da proposta: R\$ \_\_\_\_\_\_\_\_\_\_\_\_\_\_\_\_\_\_\_

Declaro concordância com os dispositivos do processo Pregão Eletrônico nº 0185/2023-PG

Validade da Proposta: Conforme Anexo I – Termo de Referência

Condições de pagamento: Conforme Anexo I – Termo de Referência

Declaro que se encontram inclusos no valor total da proposta todos e quaisquer impostos incidentes, instalação, mão de obra, assistência técnica/manutenção, emolumentos, contribuições previdenciárias, fiscais, sociais e parafiscais, que sejam devidos em decorrência, direta ou indireta, da execução do objeto da presente licitação.

Dados para depósito em conta:

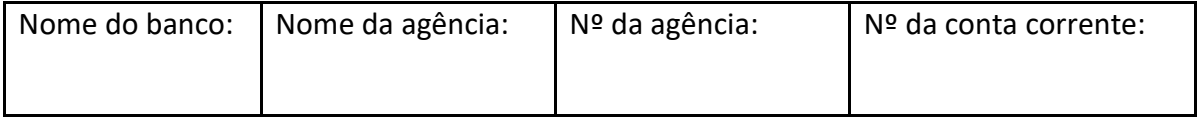

Goiânia, ......... de ................ de 202x.

## $\mathcal{L}_\text{max}$  , and the contract of the contract of the contract of the contract of the contract of the contract of the contract of the contract of the contract of the contract of the contract of the contract of the contr Nome legível e assinatura do responsável legal

# OBSERVAÇÕES*:*

*1) Esse documento deverá ser preenchido em papel timbrado da empresa licitante e estar devidamente assinado por seu representante legal.*

*2) Caso a licitante opte por anexar a proposta antes da data agendada para abertura na plataforma "Licitações-e" deverá observar o item 6.2 do Edital.*